## **Ouriginal**

## Ouriginal in ITSlearning Student View

## Om Ouriginal Integration med ITSlearning

Urkund kan läggas till en institutionell LMS genom en LTI integration eller API plugin. Integrationen tillåter institutionen Admin User(s) tillgång till Ouriginal verktygsfunktionerna genom deras LMS utan att behöva göra ändringar i LMS-egenskaperna. ITSlearning institution Admin User (s) kan lägga till Ouriginal verktyget till sin ITSlearning instans, vilket gör den tillgänglig för instruktörer som ett förkonfigurerat verktyg för sina kurser.

## Visa och erkänna studentuppdrag inlagor kommer att kontrolleras för plagiat.

Vissa Instruktörer kan välja att ha elev inlagor för uppgifter i sin kurs (er) som skall kontrolleras för plagiat kontroll ändamål.

När din Instruktör väljer detta alternativ för en av dina uppdrag, kommer du att få veta att din inlämning / svar kommer att kontrolleras för plagiat (med hjälp av Ouriginal verktyget inom ITSlearning).

Till exempel:

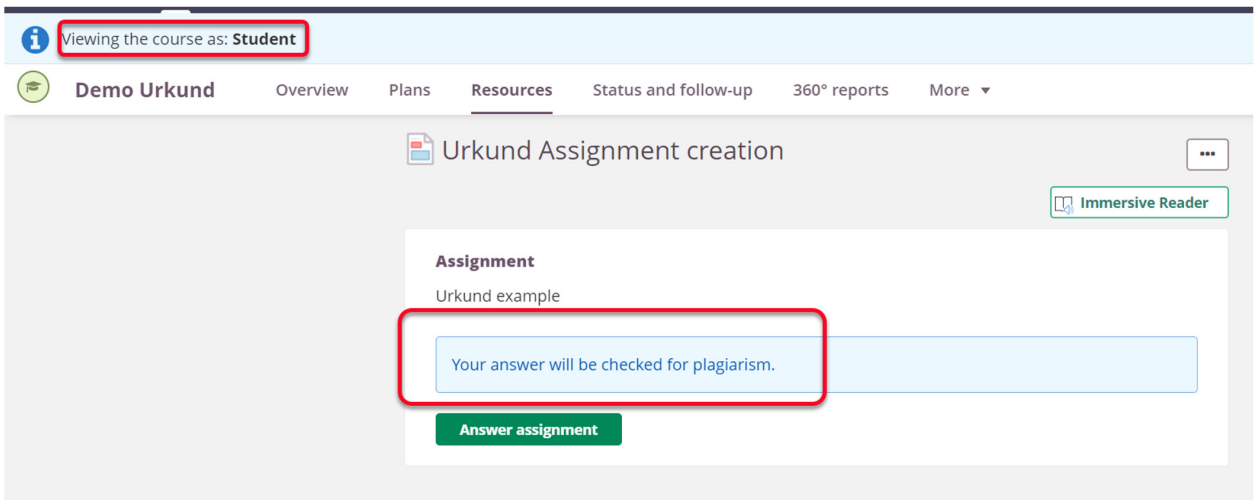